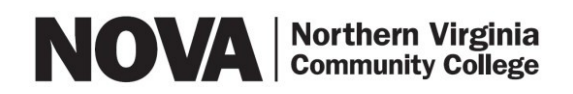

Form 125-011 Rev. 07/17

## DISABILITY SERVICES: REQUEST FOR ALTERNATE FORMAT

To request PDF copies of your books, complete this form online and submit it to your Disability Services Counselor.

@email.vccs.edu

Student's Name (Last, First) NOVA Student November 2012 Student ID

Email Address

If you are using Assistive Technology (i.e., screen readers, text-to speech) to read print materials (i.e., text book, lab manual, or other books used in class) you must obtain an alternate format. For information on the different ways to obtain alternate format copies of books, go to the link How to Obtain Alternate Copies of Textbooks at the Disability Services webpage.

If you are requesting alternate format from Learning Ally or Vital Source, or if you are purchasing an ebook, you may do so without this form. If you wish to obtain a PDF copy of your book, you must submit this form to your Disability Services Counselor.

Type or print legibly and fill in all fields. Use a separate form for each book. If books come together in a package, provide the ISBN from each book, not the package. We will be unable to locate your book without the specific ISBN.

In compliance with copyright laws, it is your responsibility to keep the original purchased book and to use the alternate format for personal use only. By submitting this form, you agree to these terms.

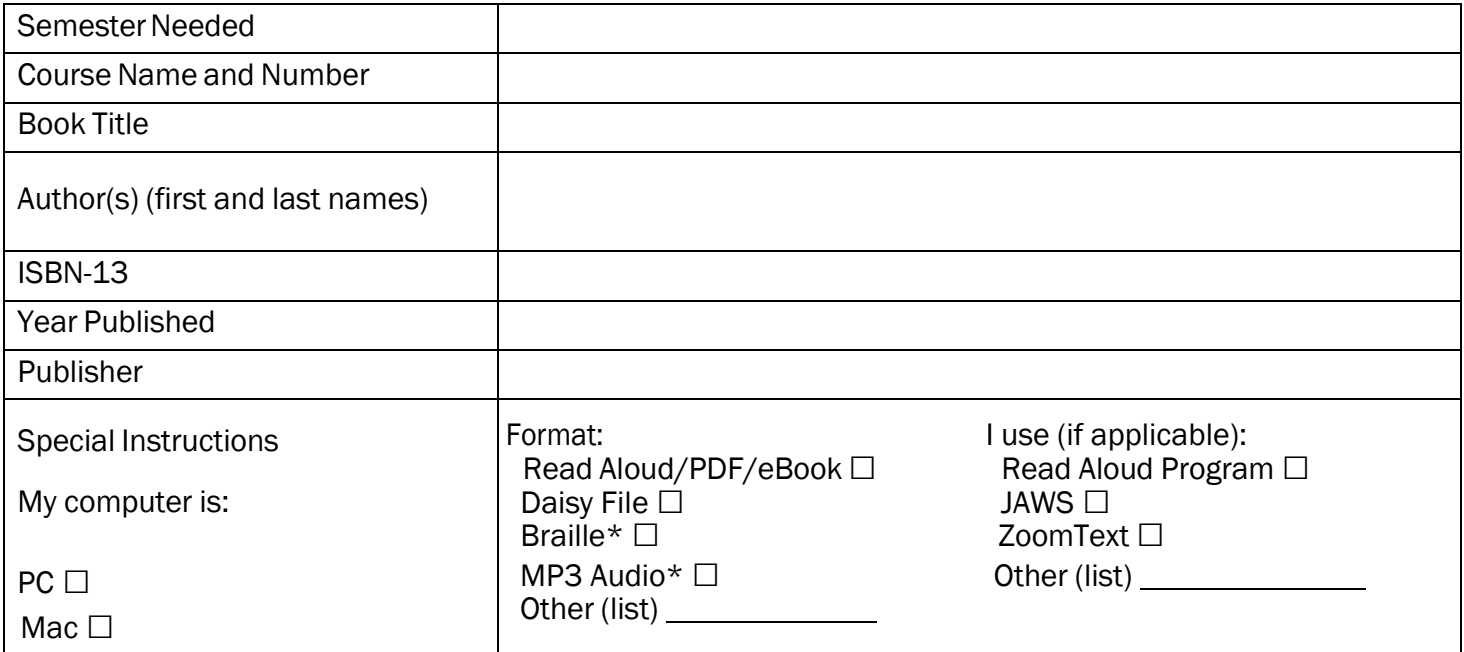

Submit this form to your Disability Services counselor at least two weeks before the first day of class. Include a scanned copy of your receipt with your request.